# **Welcome to InTrust Knowledge Pack for AIX**

InTrust Knowledge Pack for AIX adds the capability of native (agent based) gathering from and real-time monitoring of the following audit trails on IBM AIX 5L 5.3 and V6 6.1 systems:

- Syslog messages
- Configuration file modifications
- $\bullet$  Text logs of any format (gathering only)
- AIX audit log

### **CAUTION:**

An agent running on an AIX machine catches only the local messages; it does not catch messages redirected from other computers over the network.

# **Resolved Issues and Enhancements**

The following is a list of issues addressed and enhancements implemented in this release of the Knowledge Pack.

### **Table 1: Agents installation and uninstallation resolved issues**

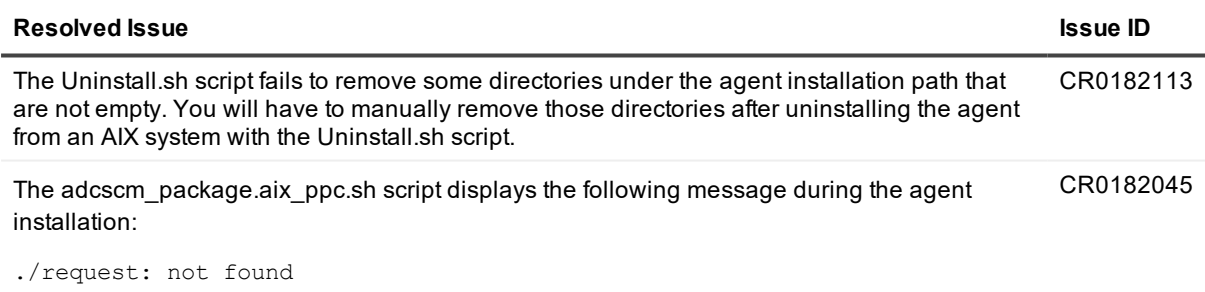

This message does not affect the agent installation and is safe to ignore.

# **Known Issues**

The following is a list of issues known to exist at the time of InTrust Knowledge Pack for AIX release.

**Table 2: Upgrade known issues**

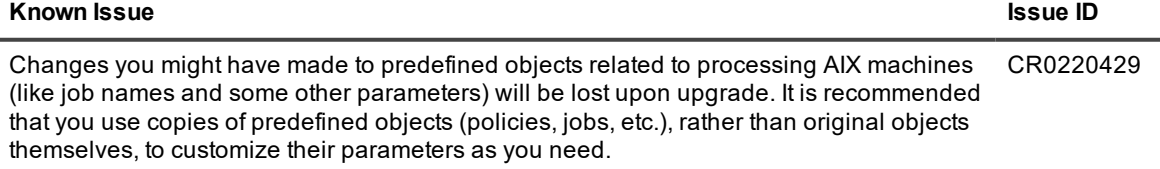

### <span id="page-1-0"></span>**Table 3: Real-time monitoring known issues**

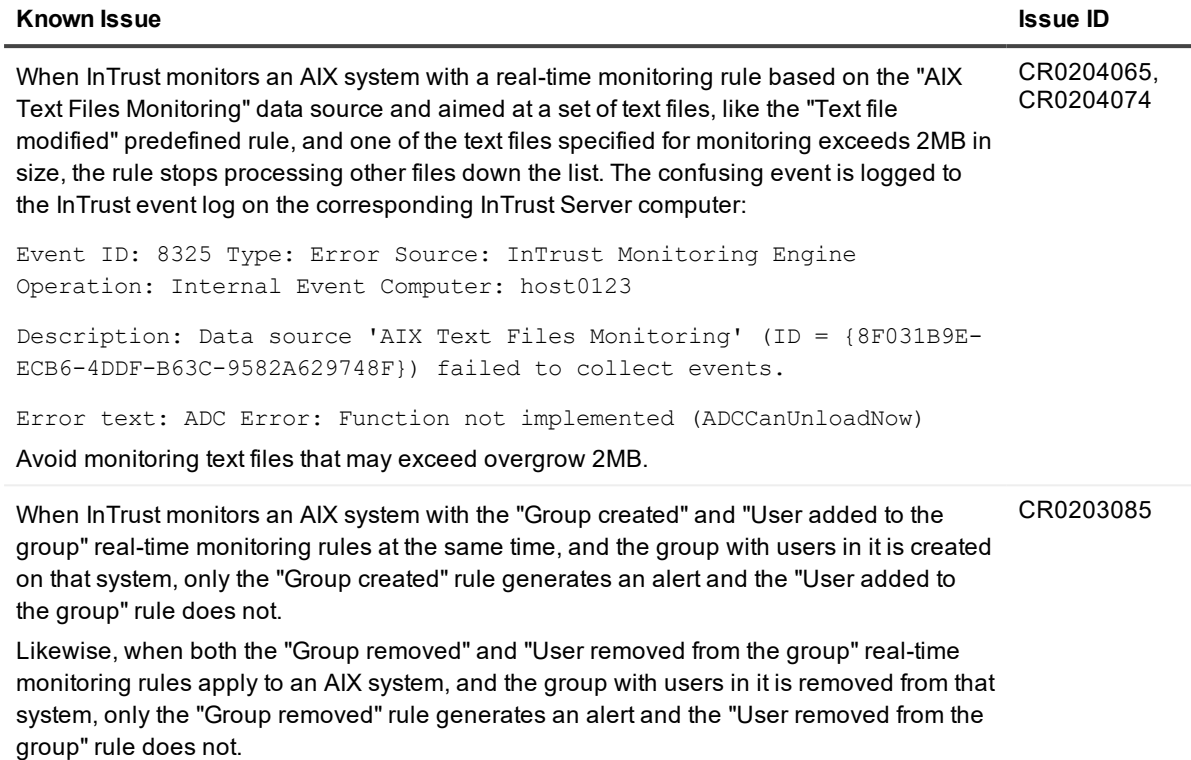

# **Upgrade and Compatibility**

InTrust 11.4 Knowledge Pack for AIX supports upgrade from Knowledge Pack for AIX 5L for InTrust versions 10.4.1 and later.

### **CAUTION:**

- 1. Make sure you have read a [recommendation](#page-1-0) related to CR0220429 in the Known Issues sections of this document.
- 2. Agents installed on AIX computers must be manually upgraded for InTrust Knowledge Pack for AIX to work properly. You should manually uninstall an existing agent and then manually install the new AIX agent and register it on appropriate InTrust servers. You can find the updated agent in the *<InTrust\_ Server\_installation\_path>***\Server\ADC\Agent\aix\_ppc** folder after you install InTrust 11.4 Knowledge Pack for AIX.

# **System Requirements**

Before installing InTrust Knowledge Pack for AIX, ensure your system meets the following minimum hardware and software requirements:

## **Server side**

### **Table 4: Server side requirements**

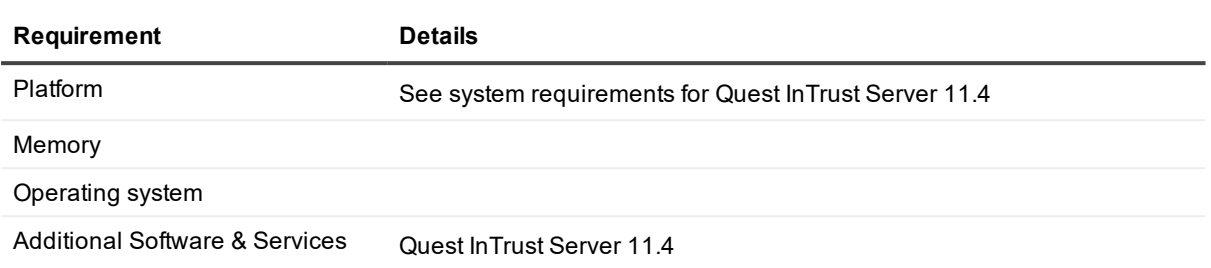

## **Agent side**

### **Table 5: Agent side requirements**

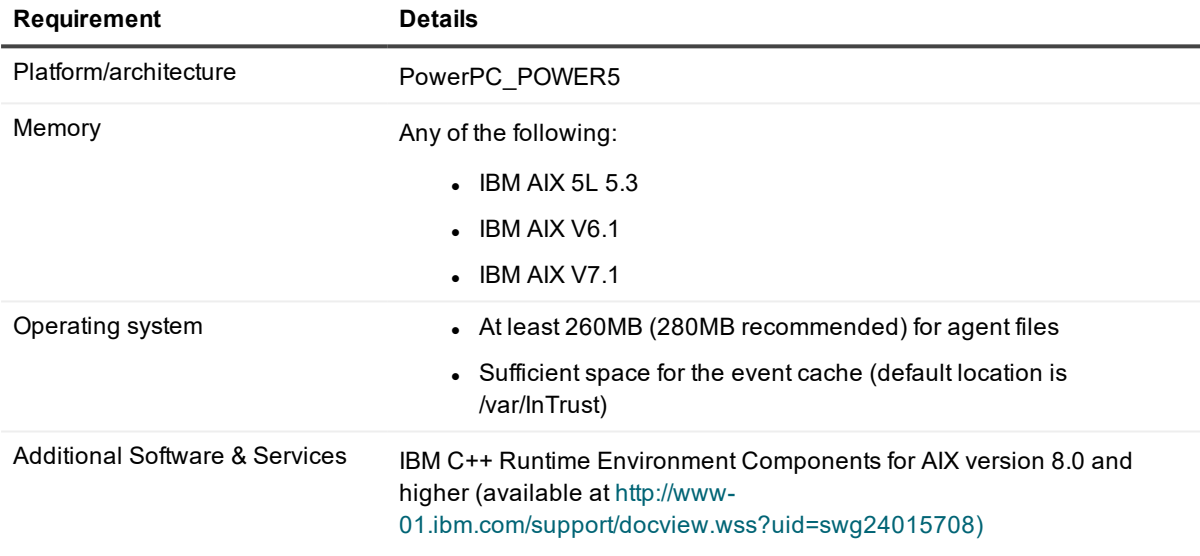

### **Report pack**

### **Table 6: Report pack requirements**

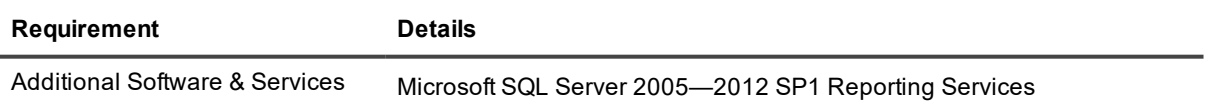

# **Getting Started**

- **[Contents](#page-3-0) of Release Package**
- Installation [Instructions](#page-3-1)

## <span id="page-3-0"></span>**Contents of Release Package**

The InTrust Knowledge Pack for AIX release package contains the following components:

- Quest InTrust Knowledge Pack for AIX
- Quest InTrust for AIX Report Pack
- Product documentation, including the Preparing for Auditing and [Monitoring](https://support.quest.com/technical-documents/intrust/11.4/preparing-for-auditing-and-monitoring-ibm-aix) IBM AIX document

## <span id="page-3-1"></span>**Installation Instructions**

Refer to Preparing for Auditing and [Monitoring](https://support.quest.com/technical-documents/intrust/11.4/preparing-for-auditing-and-monitoring-ibm-aix) IBM AIX for instructions on the product installation.

### **We are more than just a name**

We are on a quest to make your information technology work harder for you. That is why we build communitydriven software solutions that help you spend less time on IT administration and more time on business innovation. We help you modernize your data center, get you to the cloud quicker and provide the expertise, security and accessibility you need to grow your data-driven business. Combined with Quest's invitation to the global community to be a part of its innovation, and our firm commitment to ensuring customer satisfaction, we continue to deliver solutions that have a real impact on our customers today and leave a legacy we are proud of. We are challenging the status quo by transforming into a new software company. And as your partner, we work tirelessly to make sure your information technology is designed for you and by you. This is our mission, and we are in this together. Welcome to a new Quest. You are invited to Join the Innovation™.

## **Our brand, our vision. Together.**

Our logo reflects our story: innovation, community and support. An important part of this story begins with the letter Q. It is a perfect circle, representing our commitment to technological precision and strength. The space in the Q itself symbolizes our need to add the missing piece — you — to the community, to the new Quest.

# **Contacting Quest**

For sales or other inquiries, visit [www.quest.com/contact](https://www.quest.com/contact).

## **Technical support resources**

Technical support is available to Quest customers with a valid maintenance contract and customers who have trial versions. You can access the Quest Support Portal at [https://support.quest.com](https://support.quest.com/).

The Support Portal provides self-help tools you can use to solve problems quickly and independently, 24 hours a day, 365 days a year. The Support Portal enables you to:

- Submit and manage a Service Request
- View Knowledge Base articles
- Sign up for product notifications
- Download software and technical documentation
- View how-to-videos
- Engage in community discussions
- Chat with support engineers online
- View services to assist you with your product

#### **© 2018 Quest Software Inc. ALL RIGHTS RESERVED.**

This guide contains proprietary information protected by copyright. The software described in this guide is furnished under a software license or nondisclosure agreement. This software may be used or copied only in accordance with the terms of the applicable agreement. No part of this guide may be reproduced or transmitted in any form or by any means, electronic or mechanical, including photocopying and recording for any purpose other than the purchaser's personal use without the written permission of Quest Software Inc.

The information in this document is provided in connection with Quest Software products. No license, express or implied, by estoppel or otherwise, to any intellectual property right is granted by this document or in connection with the sale of Quest Software products. EXCEPT AS SET FORTH IN THE TERMS AND CONDITIONS AS SPECIFIED IN THE LICENSE AGREEMENT FOR THIS PRODUCT, QUEST SOFTWARE ASSUMES NO LIABILITY WHATSOEVER AND DISCLAIMS ANY EXPRESS, IMPLIED OR STATUTORY WARRANTY RELATING TO ITS PRODUCTS INCLUDING, BUT NOT LIMITED TO, THE IMPLIED WARRANTY OF MERCHANTABILITY, FITNESS FOR A PARTICULAR PURPOSE, OR NON-INFRINGEMENT. IN NO EVENT SHALL QUEST SOFTWARE BE LIABLE FOR ANY DIRECT, INDIRECT, CONSEQUENTIAL, PUNITIVE, SPECIAL OR INCIDENTAL DAMAGES (INCLUDING, WITHOUT LIMITATION, DAMAGES FOR LOSS OF PROFITS, BUSINESS INTERRUPTION OR LOSS OF INFORMATION) ARISING OUT OF THE USE OR INABILITY TO USE THIS DOCUMENT, EVEN IF QUEST SOFTWARE HAS BEEN ADVISED OF THE POSSIBILITY OF SUCH DAMAGES. Quest Software makes no representations or warranties with respect to the accuracy or completeness of the contents of this document and reserves the right to make changes to specifications and product descriptions at any time without notice. Quest Software does not make any commitment to update the information contained in this document.

If you have any questions regarding your potential use of this material, contact:

Quest Software Inc.

Attn: LEGAL Dept

4 Polaris Wav

Aliso Viejo, CA 92656

Refer to our Web site ([https://www.quest.com](https://www.quest.com/)) for regional and international office information.

#### **Patents**

Quest Software is proud of our advanced technology. Patents and pending patents may apply to this product. For the most current information about applicable patents for this product, please visit our website at <https://www.quest.com/legal>.

#### **Trademarks**

Quest, the Quest logo, and Join the Innovation are trademarks and registered trademarks of Quest Software Inc. For a complete list of Quest marks, visit <https://www.quest.com/legal/trademark-information.aspx>. All other trademarks and registered trademarks are property of their respective owners.

#### **Legend**

- ٠ **CAUTION: A CAUTION icon indicates potential damage to hardware or loss of data if instructions are not followed.**
- i **IMPORTANT**, **NOTE**, **TIP**, **MOBILE**, or **VIDEO**: An information icon indicates supporting information.

InTrust Knowledge Pack for AIX Readme Updated - October 2018 Version - 11.4